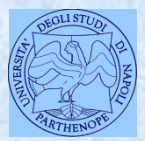

*Università degli Studi di Napoli "Parthenope" Dipartimento di Scienze e Tecnologie*

*Corso di Cartografia Numerica e ECDIS*

#### *Lezione 10*

# **La costruzione di GRID (o DEM, Digital Elevation Model)**

*Claudio Parente*

# **GRID (o DEM, Digital Elevation Model )**

Il grid riproduce l'andamento del terreno mediante l'utilizzo di un grigliato (o grid). Il valore di quota in ciascun nodo del grid viene calcolato come quello più probabile in base ai valori assunti da una rosa di punti in cui la quota è già nota, per esempio ricavata da misure con il GPS.

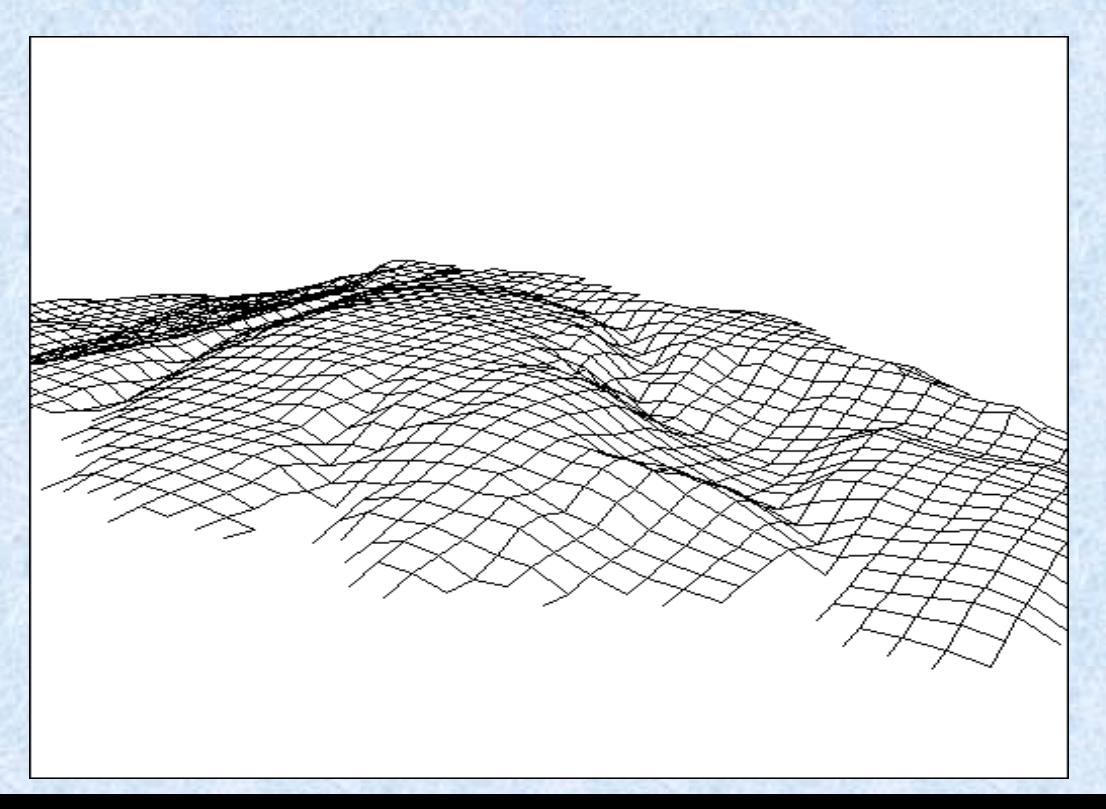

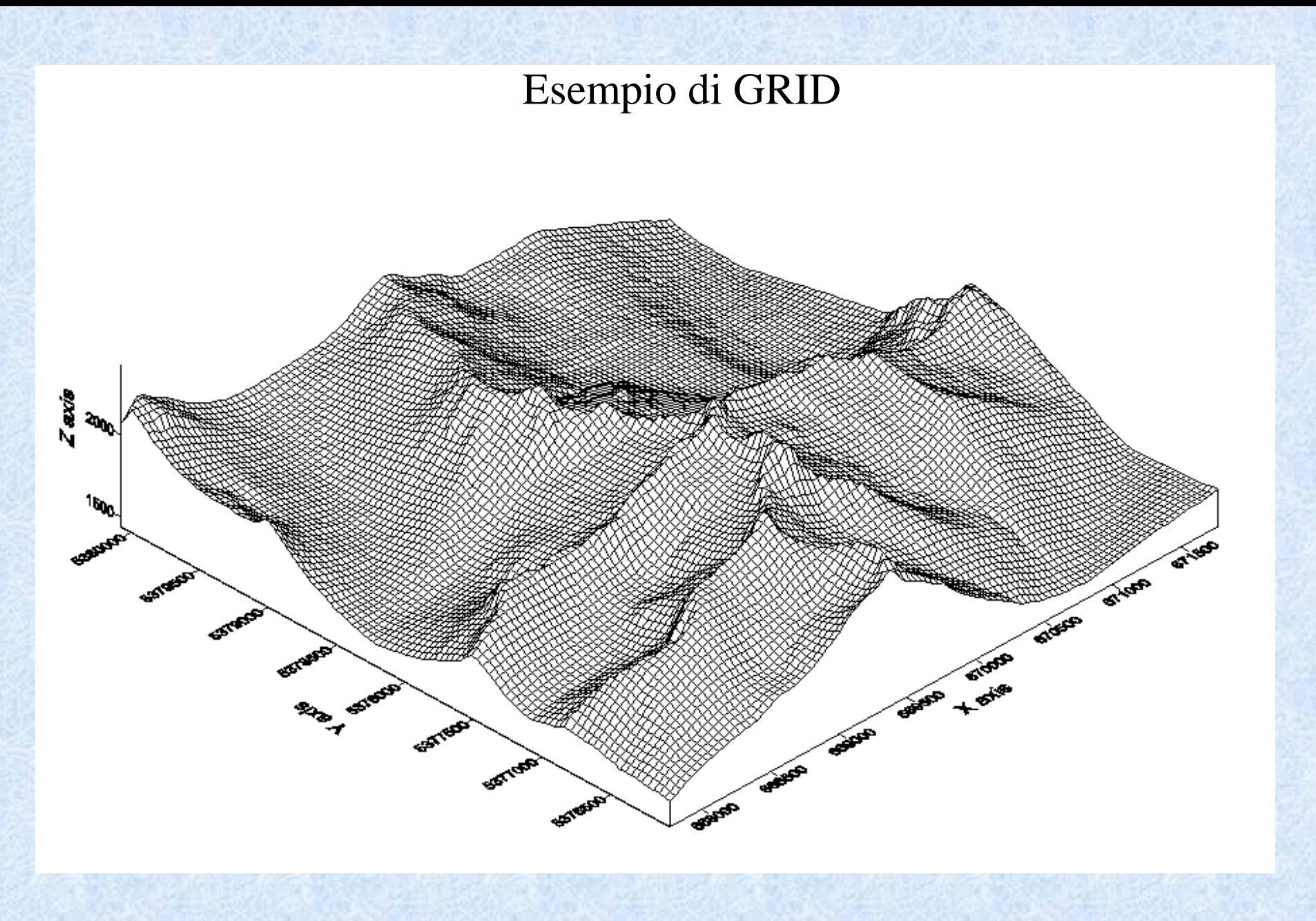

# **Casi possibili**

La costruzione di un grid (o DEM) si effettua solitamente a partire da una delle seguenti situazioni:

•si dispone di punti quotati, noti cioè nelle 3 coordinate x,y,z; •si dispone di isolinee.

Nel primo caso si tratta di calcolare le quote di tutti i pixel di una matrice raster a partire dalla distribuzione di ingresso dei punti quotati. Tali punti potrebbero provenire, ad esempio, da rilievo GPS o da cartografia.

4 Nel secondo caso si tratta di calcolare le quote di tutti i pixel di una matrice raster a partire da curve isovalore (isolinee). Questa situazione si ha quando si parte da cartografia.

## **I° Caso**

Per ottenere un modello altamente somigliante all'andamento effettivo del terreno, occorre che siano soddisfatti alcuni prerequisiti.

I punti quotati devono essere distribuiti abbastanza uniformemente su tutta la superficie di cui si vuole ottenere il modello.

La matrice deve avere dimensioni tali che il numero dei pixel sia confrontabile con il numero dei punti di ingresso: in mancanza di quote di ingresso, i valori dei pixel saranno mediati su quelli dei punti più vicini.

5 La matrice deve inviluppare al meglio i punti quotati: estendere la matrice all'esterno dell'area comporta l'estrapolazione dei valori delle z relative ai punti più prossimi con risultati troppo spesso inattendibili.

# **GRID**

La determinazione della quota nei nodi del grid può avvenire attraverso l'applicazione di algoritmi diversi. In particolare, si distingue tra:

- interpolatori locali;
- interpolatori globali.

Nel primo caso, per determinare la quota di un nodo del grid, si prendono in esame le quote *solo di alcuni punti* nell'intorno del nodo (ad esempio, n punti più vicini oppure i punti entro una certa distanza dal nodo).

Nel secondo caso, per determinare la quota di un nodo del grid, si prendono in esame *tutti i punti* del dataset iniziale.

# **GRID**

In questo corso analizzeremo i seguenti algoritmi:

interpolazione con media ponderata; interpolazione bilineare; interpolazione con superficie del 2° ordine; interpolazione con superficie del 3° ordine.

Tali interpolatori possono essere applicati, per calcolare la quota in ciascun nodo, o considerando i punti misurati più vicini al nodo (e quindi diventano interpolatori locali) o considerando tutto il dataset dei punti misurati (e quindi diventano interpolatori globali).

#### - Costruzione a partire da punti di coordinate note X,Y,Z

Si possono presentare due possibilità

- i punti noti sono disposti in modo regolare nelle direzioni x,y
- i punti sono disposti in modo irregolare

Nel secondo caso i punti pur essendo disposti in modo irregolare devono presentare una distribuzione abbastanza uniforme su tutta la superficie, in modo da ottenere un modello che si avvicini il più possibile alla realtà.

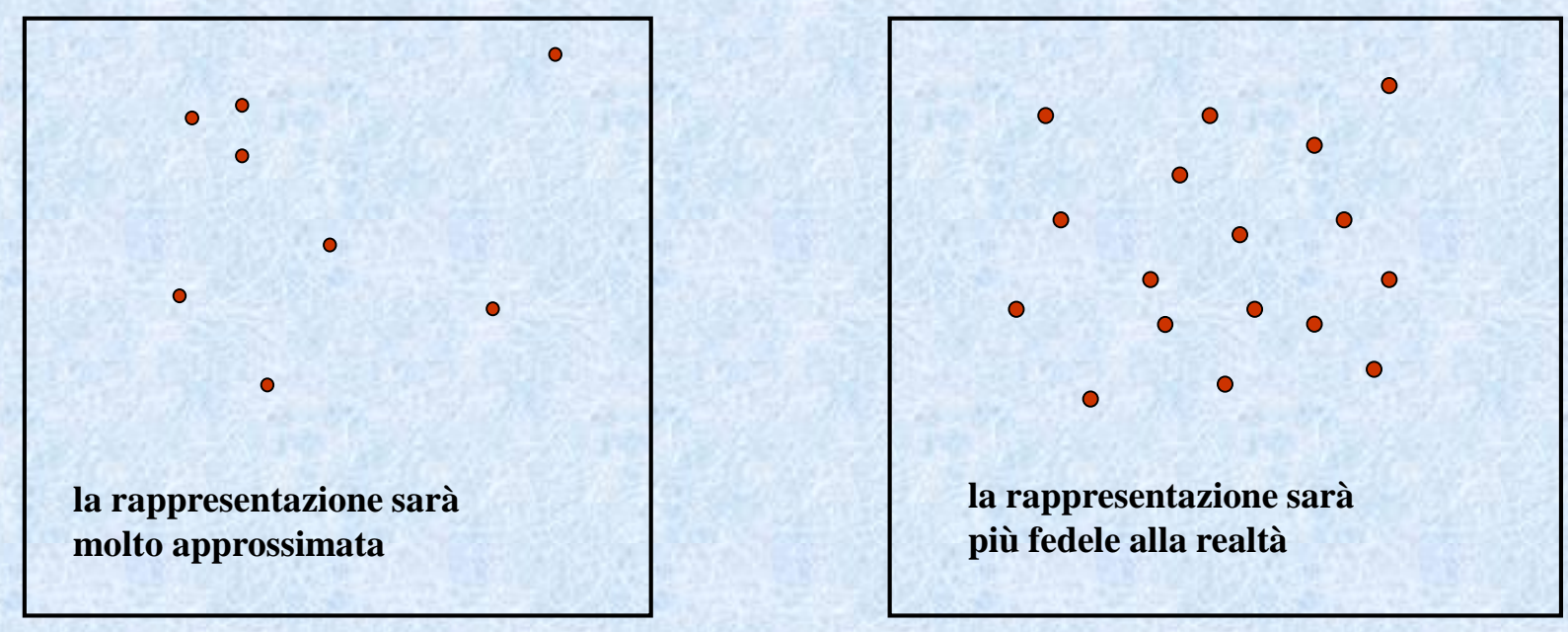

#### Disponiamo di una serie di punti di cui sono noti x,y,z.

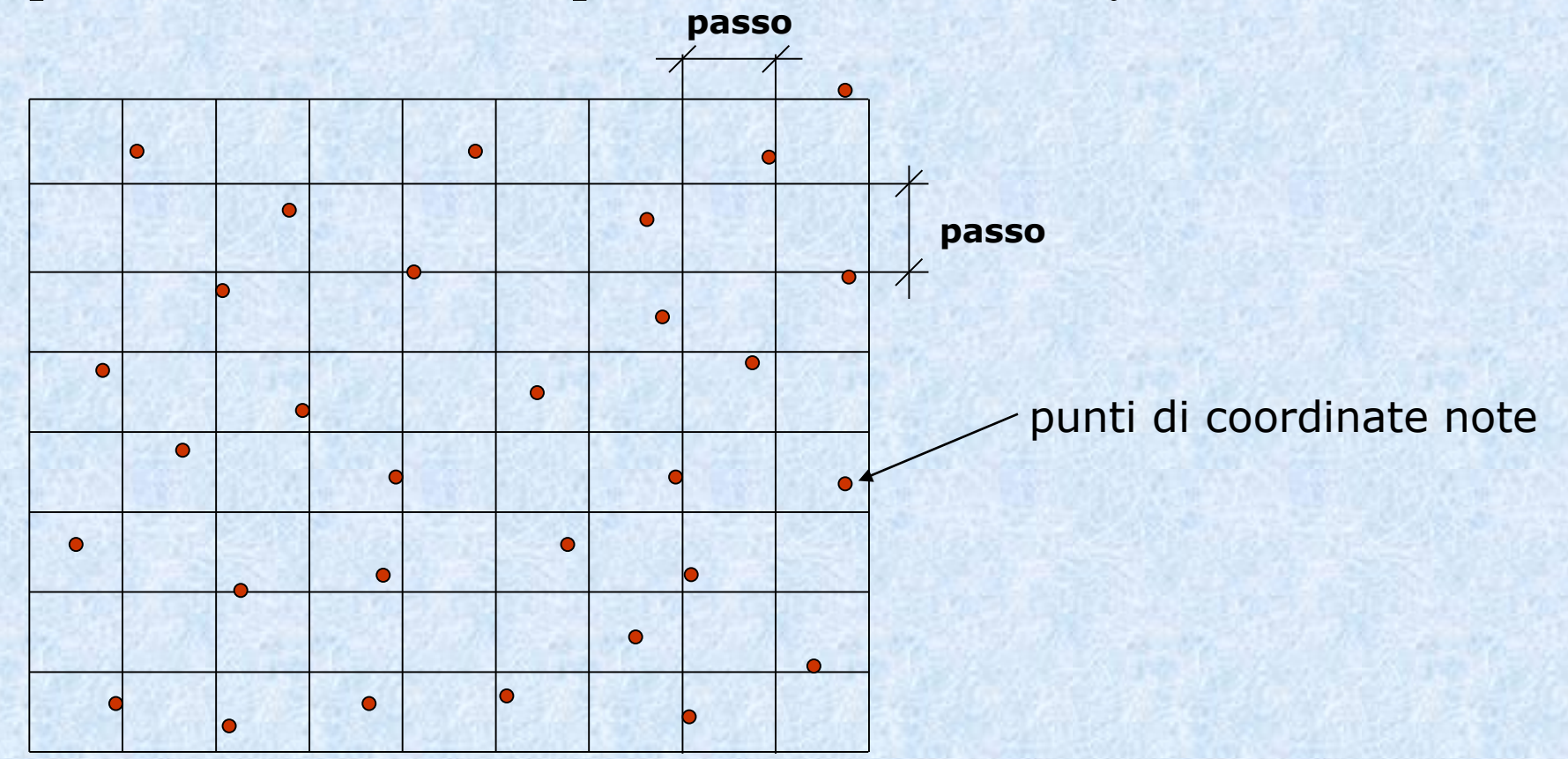

9 Il primo passo è la costrizione di un grigliato (GRID) formato da maglie regolari di passo p. La scelta del passo deve essere compatibile con le distanze tra i punti noti. Per esempio per 1:25.000 il passo viene solitamente posto pari a 20-30 m.

Nei punti di intersezione della grigia, si calcola la quota. Ad ogni nodo viene associato un pixel, così da avere un file in formato raster, Ad ogni pixel si attribuisce la quota calcolata nel nodo e archiviata come valore di radianza e rappresentata da un diverso colore (o tonalità di grigio).

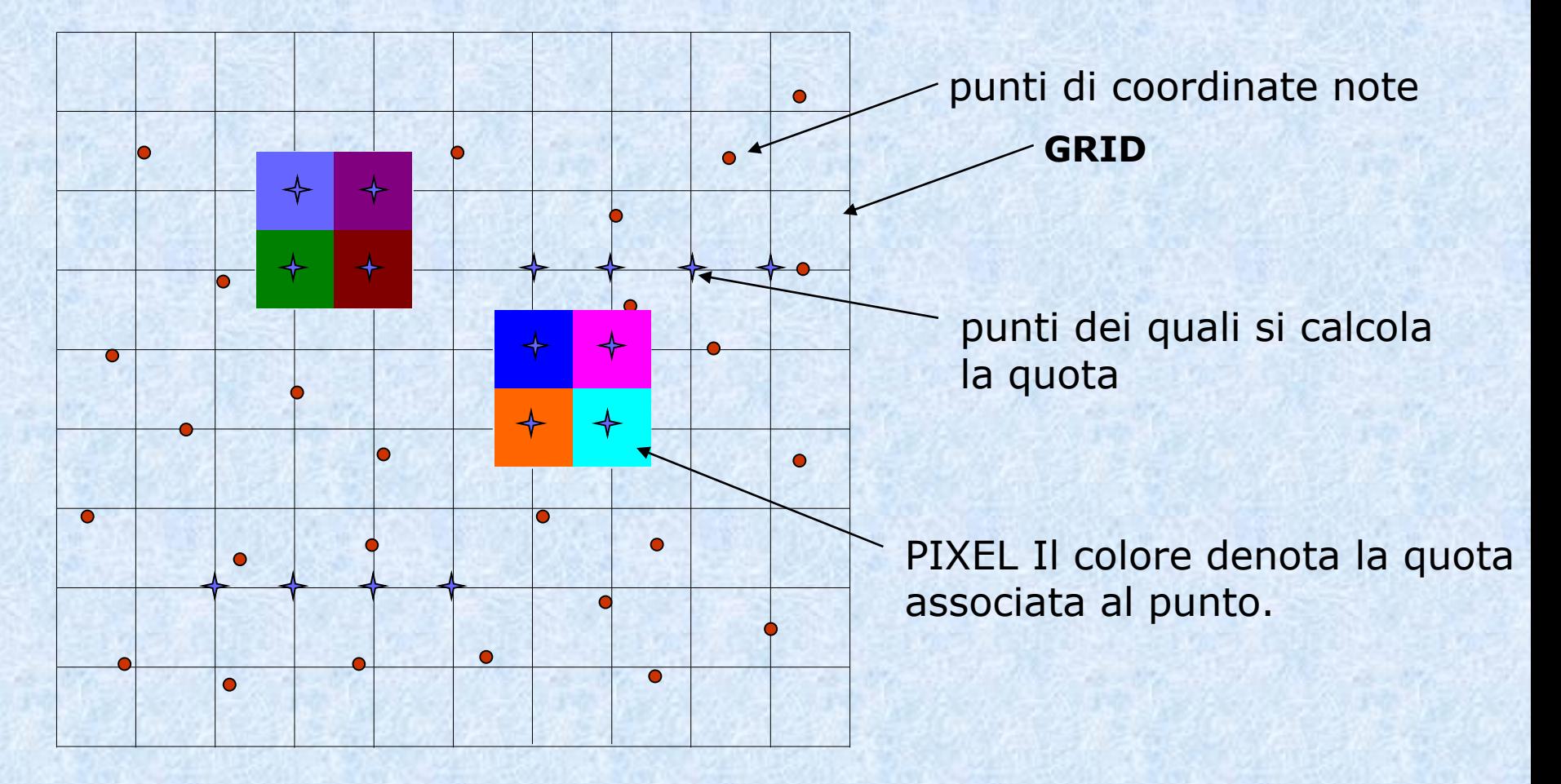

# **Costruzione di un GRID (o DEM, Digital Elevation Model )**

La quota calcolata nel nodo del grid viene attribuita al pixel (cella) che ha il proprio baricentro nel nodo stesso.

La quota assegnata al baricentro del pixel è considerata costante in tutto il pixel.

In definitiva, i pixel si curvano nello spazio grazie al software che visualizza il modello in 3d. Dalla visualizzazione sembrerebbe che la quota stia variando nel pixel, ma il valore archiviato nel file è sempre uno (e quindi è costante) per ogni pixel.

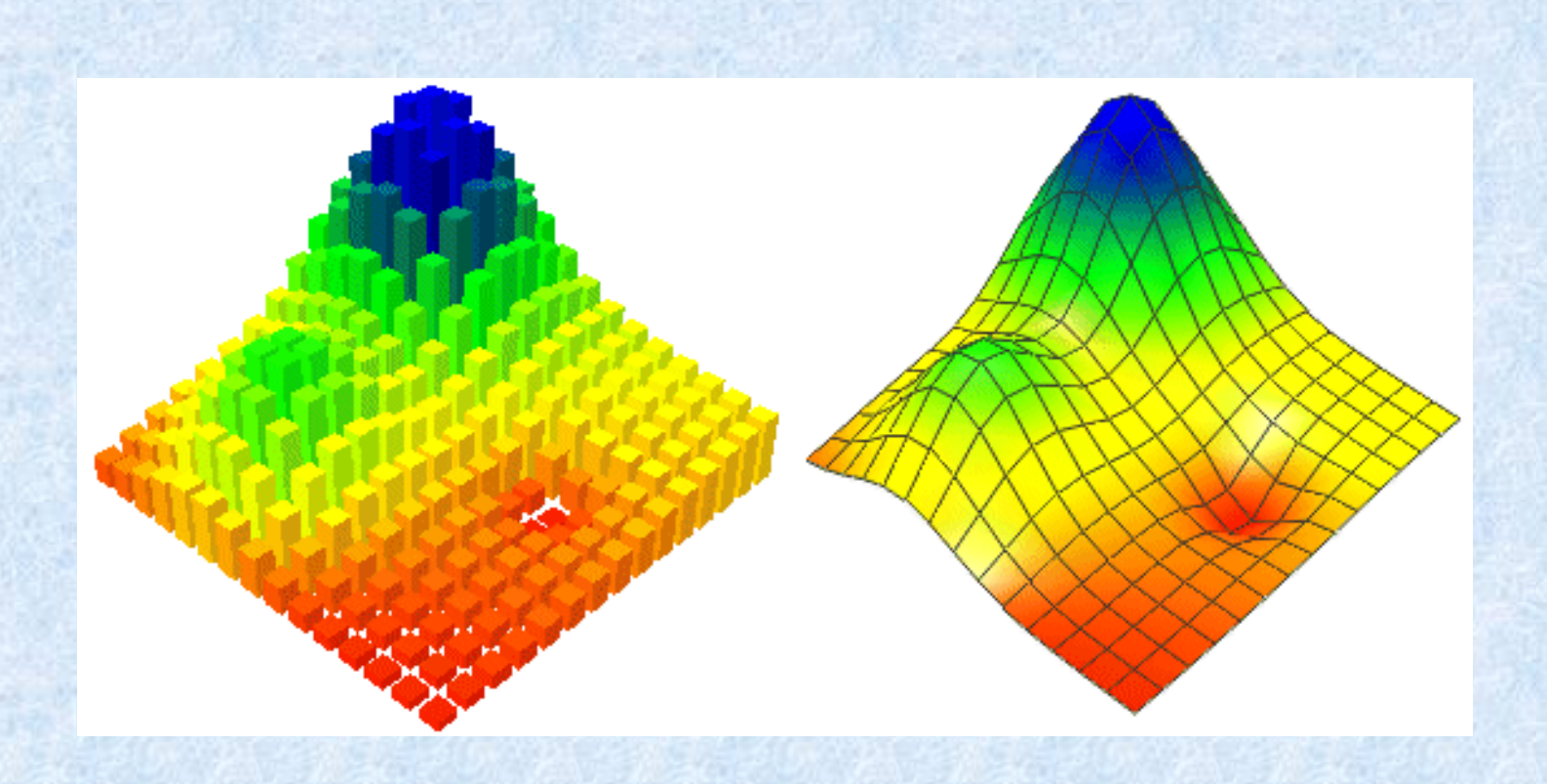

A sinistra si vede il pixel elevato alla quota che gli è stata attribuita, a destra si vede come il modello sia reso continuo dalla visualizzazione che ne fa un software GIS. Si vede come il pixel «si curvi» nello spazio, ma nel file rimane un solo valore di quota.

#### **Interpolazione con media ponderata**

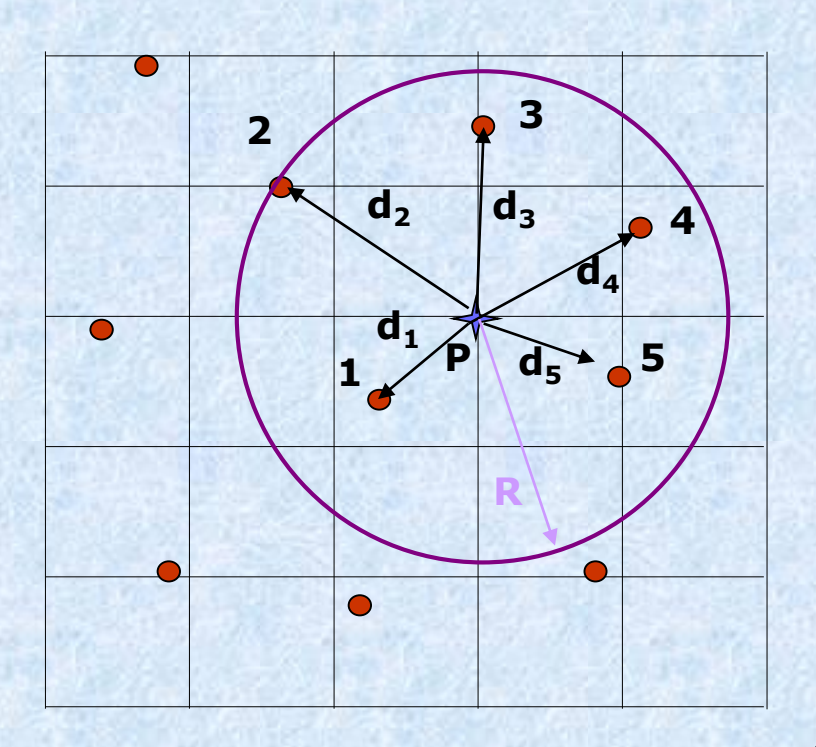

La quota del punto P vale

La quota viene calcolata utilizzando la media ponderata, assumendo come pesi l'inverso delle distanze.

**Posizione del punto P: intersezione tra la riga orizzontale i = 1…m; e la riga verticale j = 1…n.**

I punti da considerare saranno quelli prossimi, ad esempio quelli compresi in un certo raggio R.

**Pesi inverso della distanza**

$$
p_1 = 1/d_1
$$

$$
\mathbf{p_n} = \mathbf{1/d_n}
$$

**con n = numero di punti considerati nell'intorno del punto P dn = distanza tra punto P e punto n**

**qn = quota del punto n**

$$
Q_{P} = \frac{\frac{q_{1}}{d_{1}} + \frac{q_{2}}{d_{2}} + \ldots + \frac{q_{5}}{d_{5}}}{p_{1} + p_{2} + \ldots + p_{5}}
$$

13 ed avrà valore tendente alla quota del punto più vicino. La superficie che si ottiene con la media ponderata non passa generalmente per i punti noti.

### **Interpolazione con media ponderata**

Proviamo a generalizzare.

Con questo metodo la determinazione della quota è basata sul calcolo della media pesata delle quote.

I punti prossimi sono: o quelli che ricadono all'interno di un cerchio il cui raggio viene impostato automaticamente all'inizio oppure scelto dall'utente; oppure i più vicini pari ad un numero fissato dall'utente (ad esempio: i primi tre punti più vicini) .

Il valore della quota nel pixel considerato è dato da:

$$
Q_{i,j} = \frac{\sum_{k} \left(\frac{q_k}{d_{i,j}}\right)}{\sum_{k} \left(\frac{1}{d_{i,j}}\right)}
$$

Con  $i = 1, ..., m; j = 1, ..., n; k=1, ..., p.$ 

# **Interpolazione con media ponderata (2)**

In particolare nella formula precedente risulta:

 $Q_{i,j}$  = quota calcolata sul pixel della riga i-esima e colonna j-esima;

 $\Sigma$  = sommatoria estesa ai p punti quotati prossimi alla posizione (i,j);

 $Q_k$  = quota del punto k-esimo (cioè punto appartenente ai prossimi considerati);

 $d_{i,j}$  = distanza del punto i,j dal punto k-esimo.

## **Interpolazione con media ponderata (3)**

Il peso attribuito a ciascun punto prossimo è dato dall'inverso della distanza tra il pixel in esame e il punto quotato considerato.

Di conseguenza i punti più vicini influenzano in misura maggiore il valore pesato rispetto a quelli più lontani.

Come variante, si può scegliere come peso l'inverso della distanza al quadrato.

Questo metodo è particolarmente efficace e di semplice attuazione; tuttavia nel caso di un elevato numero di punti, il tempo di ricerca dei punti più vicini ad ogni pixel della matrice è piuttosto elevato e quindi l'elaborazione del DEM è piuttosto lunga.

### **Interpolazione bilineare**

La determinazione della quota di un pixel può essere ottenuta attraverso interpolazione bilineare, ovvero considerando il punto come appartenente ad un piano che meglio interpola le quote dei punti prossimi.

La quota del pixel è data dall'equazione:

 $z = ax + by + c$ 

Il problema consiste nella determinazione dei 3 coefficienti incogniti  $a,b,c.$ 

Per determinare tali coefficienti è sufficiente scrivere la suddetta equazione per almeno 3 punti prossimi.

### **Interpolazione bilineare**

In altri termini, i coefficienti dell'equazione vengono determinati facendo passare il piano per almeno tre punti vicini.

$$
z_1 = ax_1 + by_1 + c
$$
  

$$
z_2 = ax_2 + by_2 + c
$$
  

$$
z_3 = ax_3 + by_3 + c
$$

18 Generalmente si considerano più punti e si applica il principio dei minimi quadrati. Le grandezze da minimizzare sono le distanze z tra i vari punti ed il piano da determinare. Tale metodo è molto approssimato ed ha valenza soprattutto didattica.

## **Interpolazione con una superficie del 2° ordine**

La determinazione della quota di un pixel per interpolazione può essere ottenuta considerando una superficie del 2° ordine.

L'equazione di tale superficie è data da:

 $ax^{2} + by^{2} + cxy + dx + ey + f = z$ 

Il problema consiste nella determinazione dei 6 coefficienti incogniti a,b,c,d,e,f.

19 Per determinare tali coefficienti è sufficiente scrivere la suddetta equazione per almeno 6 punti prossimi. Solitamente si utilizzano più punti prossimi (cioè in numero maggiore di 6) e la risoluzione del sistema avviene con il metodo dei minimi quadrati.

### **Interpolazione con una superficie del 3° ordine**

La determinazione della quota di un pixel per interpolazione può essere ottenuta considerando una superficie del 3° ordine.

L'equazione di tale superficie è data da:

 $ax^{3} + by^{3} + cx^{2}y + dxy^{2} + ex^{2} + fy^{2} + gxy + hx + iy + l = z$ 

Il problema consiste nella determinazione dei 10 coefficienti incogniti a,b,c,d,e,f,g,h,i,l.

20 Per determinare tali coefficienti è sufficiente scrivere la suddetta equazione per almeno 10 punti prossimi. Solitamente si utilizzano più punti prossimi (cioè in numero maggiore di 10) e la risoluzione del sistema avviene con il metodo dei minimi quadrati.

# **Confronto tra superfici del 2° ordine e superfici del 3° ordine**

Le superfici del 2<sup>°</sup> e 3<sup>°</sup> ordine consentono una determinazione più "dinamica" della quota. Esse si adattano meglio ad interpretare la variabilità del terreno.

Le superfici del 3<sup>°</sup> ordine sono ancor meno rigide di quelle del 2<sup>°</sup> ordine e consentono quindi una maggiore flessibilità ed adattamento ai terreni più tormentati.

#### **CONFRONTO TRA I VARI METODI**

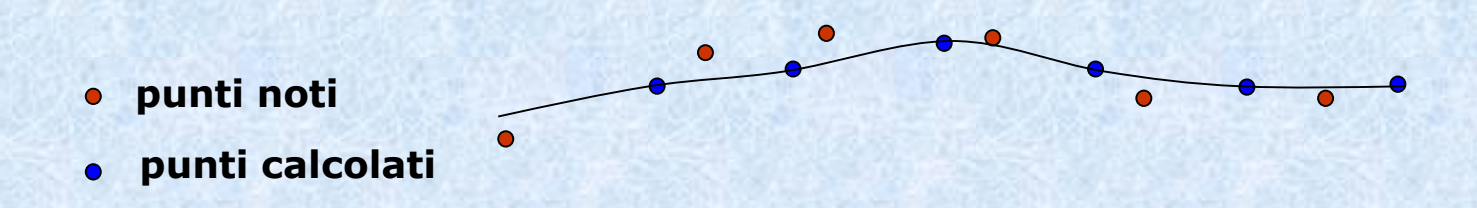

Considerando un numero di punti strettamente necessari, si nota come la superficie del 3° ordine, riesce a "piegarsi" meglio rispetto a quella del 2° ordine, approssimando meglio l'andamento della rappresentazione.

**punti noti**

**superficie del 2° ordine**

**superficie del 3° ordine**

# **Esempio di grid con interpolazione in presenza di punti isolati**

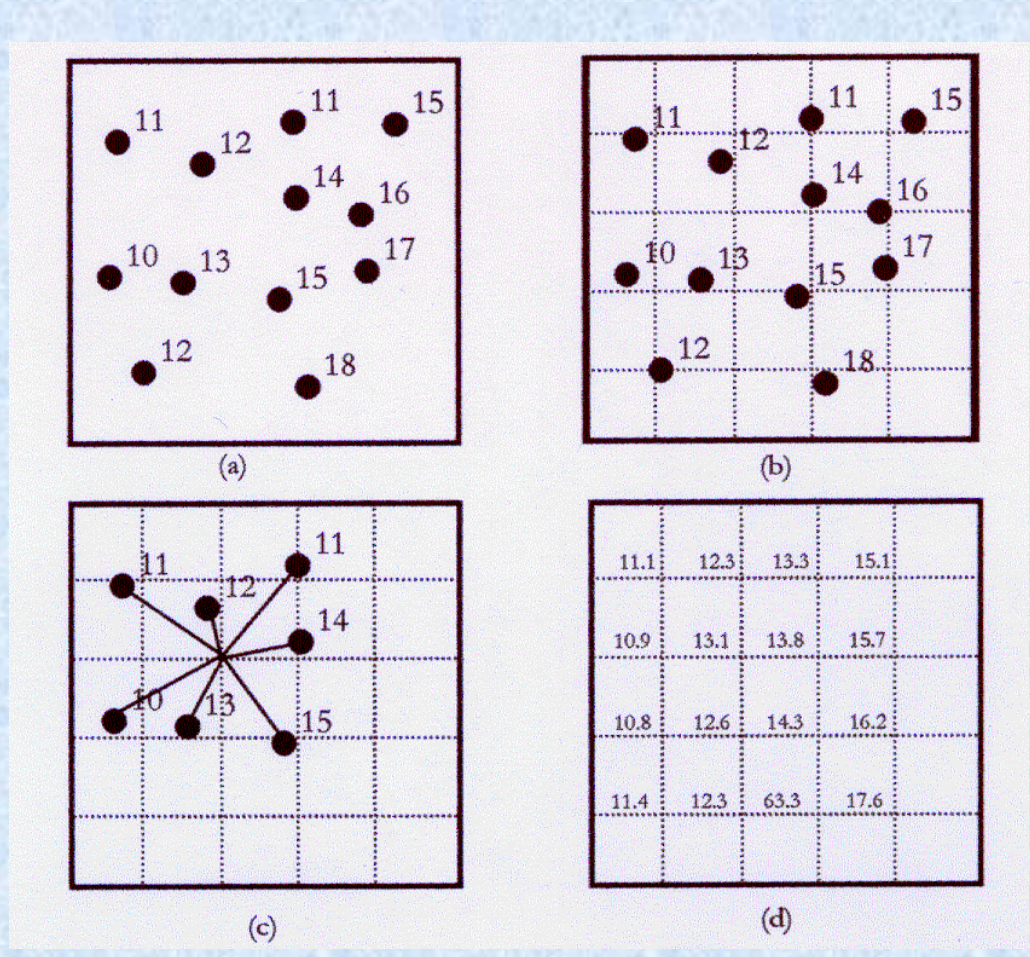

23

## **Scelta dei punti**

Altri criteri possibili per la scelta dei punti, possono essere basati sulla individuazione di aree preferenziali. In questo modo verrebbero selezionati anche eventuali punti isolati. Si considerino le immagini nella slide successiva.

Si può pensare ad esempio di scegliere i due punti più vicini per ogni area, nel caso di divisione per quadranti, o di un punto per ogni area nel caso di divisione per ottani.

# **Esempio di individuazione dei punti per l'interpolazione**

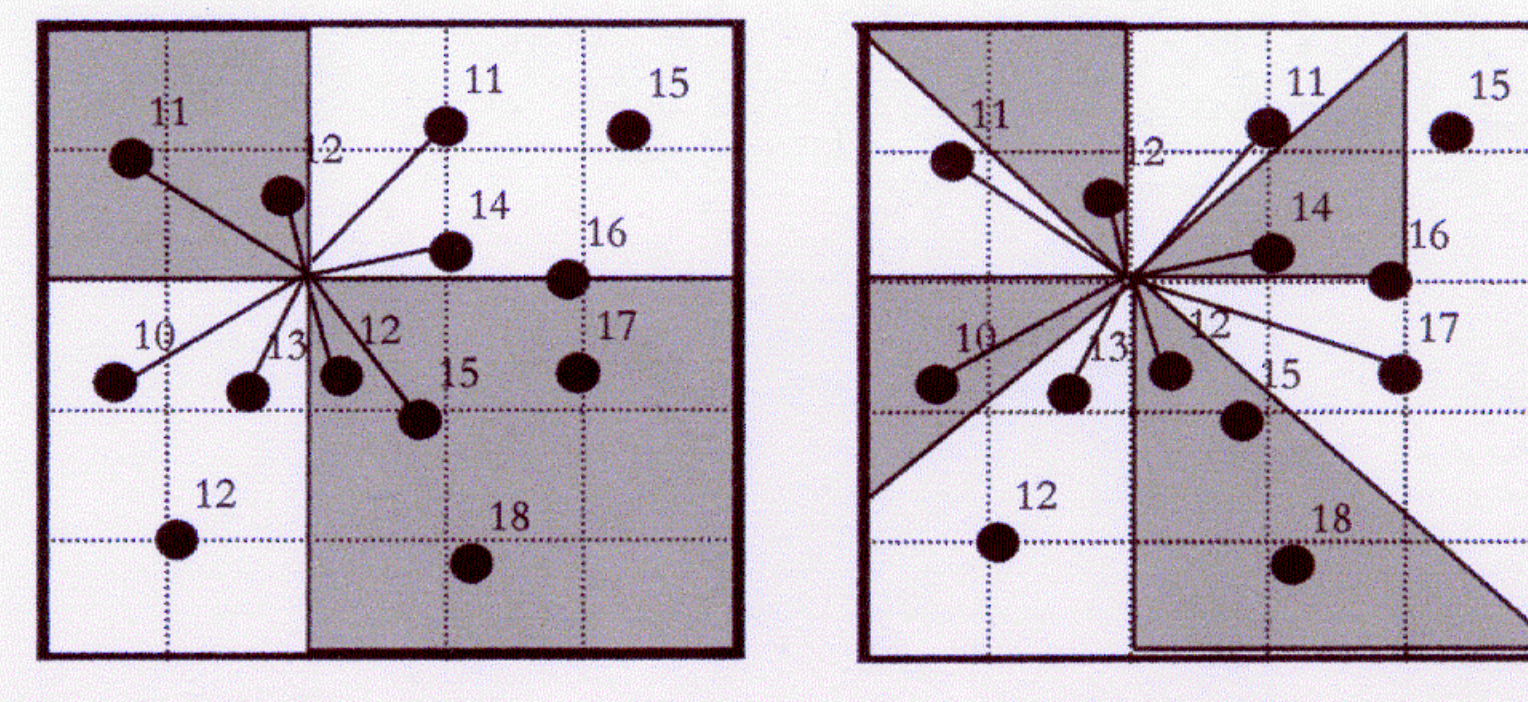

Quadrant Search

Octant Search

### **II° caso**

Si è detto inizialmente che la costruzione di un grid si effettua, oltre che a partire da punti quotati, anche da isolinee.

Questo secondo caso consiste nel calcolare le quote di tutti i pixel di una matrice raster a partire da curve isovalore.

# **II° caso (2)**

La risoluzione di questo problema può essere ricondotta alla precedente (costruzione a partire da punti quotati) considerando tutti i vertici di tutte le isolinee come punti quotati.

In tal caso però si potrebbero introdurre scompensi nell'interpolazione poiché la densità dei punti lungo le isolinee è solitamente più alta che non tra le isolinee stesse.

Si ricorre pertanto ad altri metodi che prendono in considerazione la prossimità dei segmenti delle isolinee ai singoli pixel piuttosto che la vicinanza dei vertici delle isolinee stesse.

# **II° caso (3)**

In altri termini, il problema che si presenta in caso si parta da isolinee, è quello della scelta dei punti da assegnare per il calcolo della quota.

Scegliendo ad esempio il criterio della minima distanza potrebbe presentarsi il seguente caso

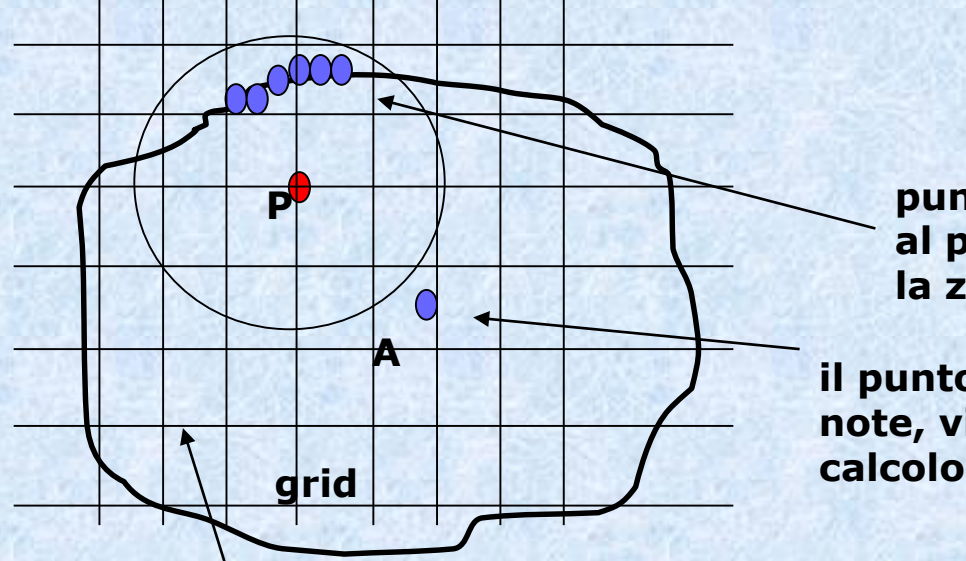

**punti utilizzati per il calcolo, al punto P viene assegnata la z della curva di livello**

**il punto A di coordinate note, viene escluso dal**

Ne consegue una rappresentazione poco aderente ai dati di partenza.

# **II° caso (4)**

Si potrebbe quindi procedere nel seguente modo. Dal generico pixel della matrice raster si fanno uscire 8 semirette orientate a multipli di 45° (45°, 90°, 135°, 180°, 225°, 270°, 315°, 360°).

Per ogni semiretta si individua l'intersezione con l'isolinea più vicina: si ottengono infine otto quote corrispondenti alle intersezioni sulle otto direzioni

29 La quota da attribuire al pixel della matrice raster può essere ricavata utilizzando la formula dell'interpolazione ponderata ovvero applicando uno degli altri metodi di interpolazione precedentemente esaminati.

### **Interpolazione in presenza di isolinee**

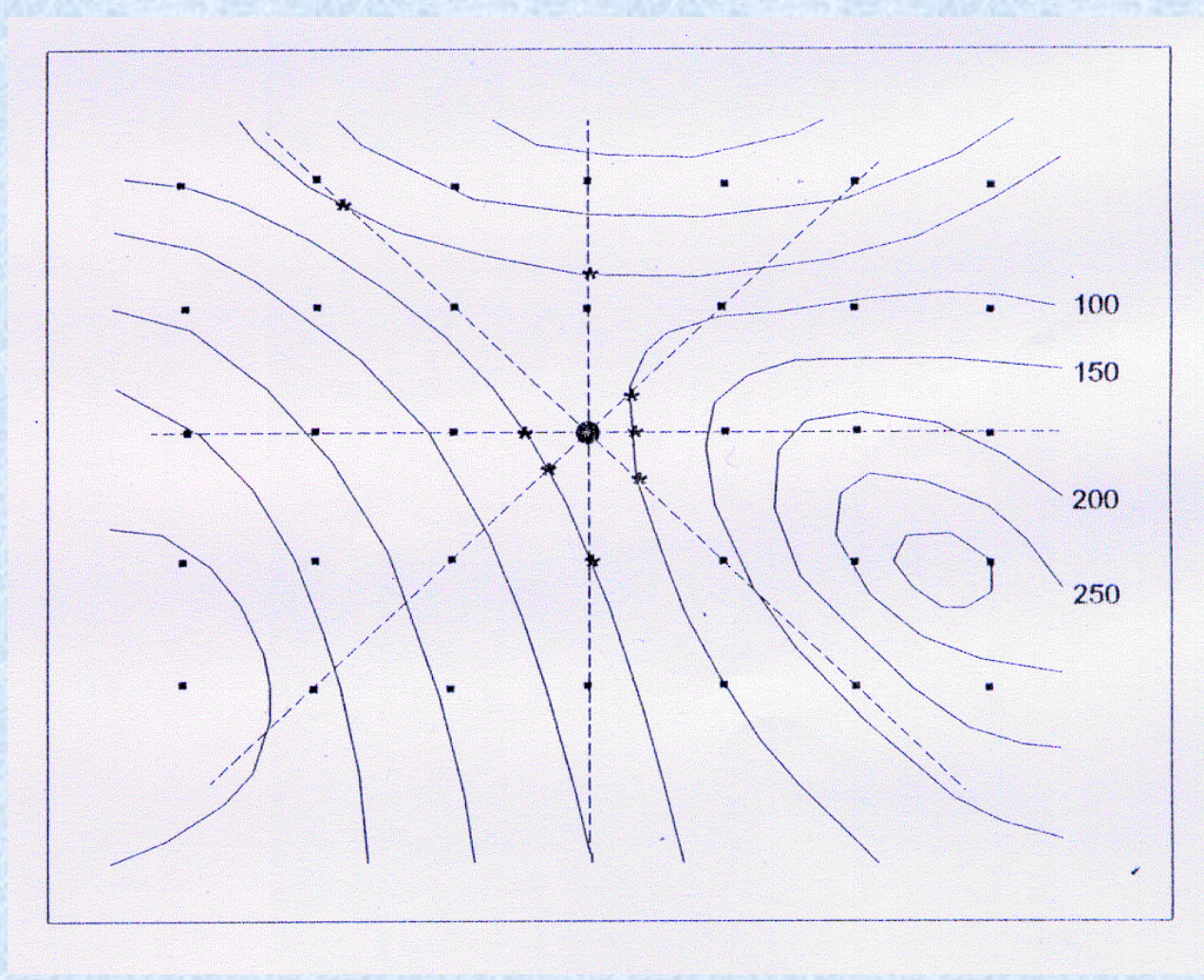

# **Costruzione di un grid (1)**

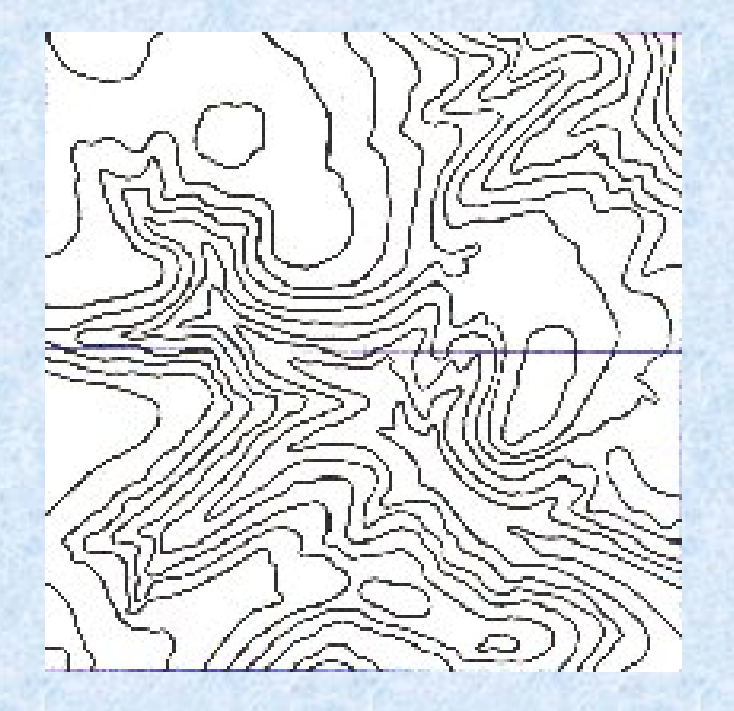

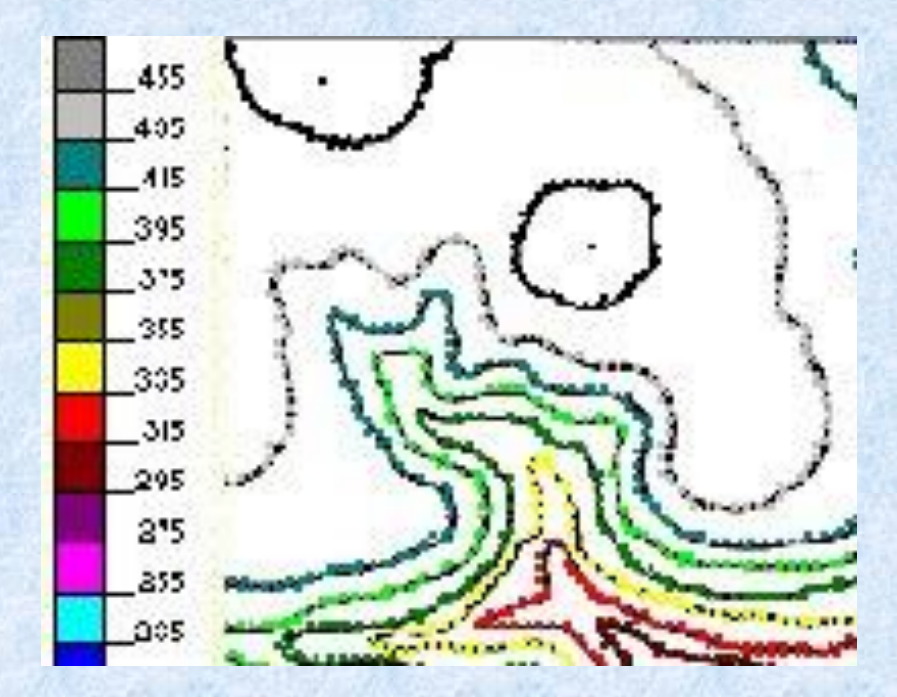

# **Costruzione di un grid (2)**

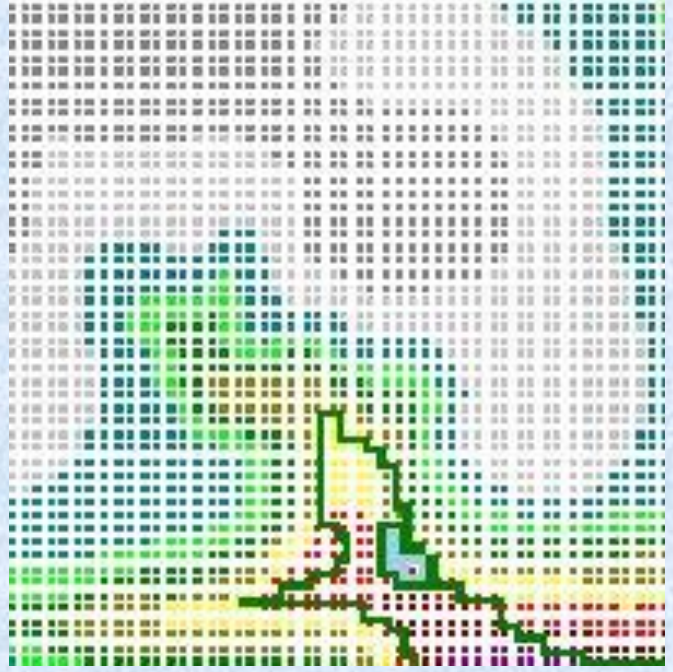

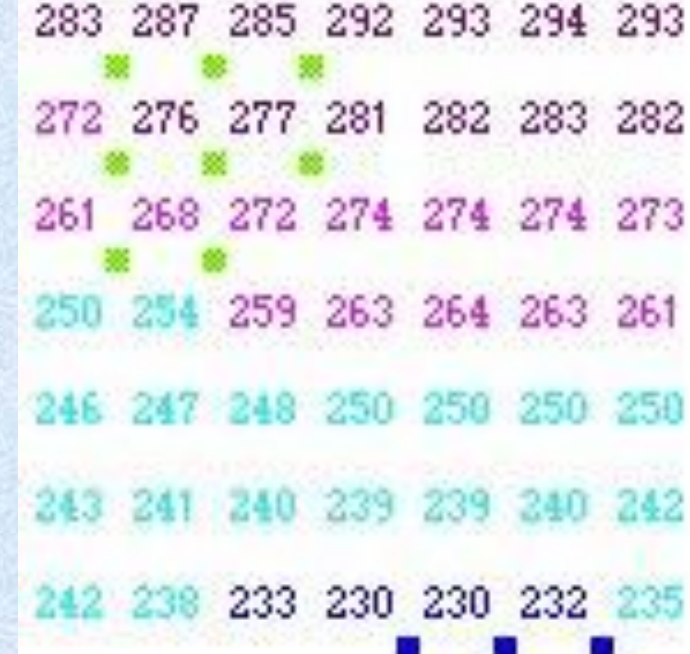

# **Costruzione di un grid (3)**

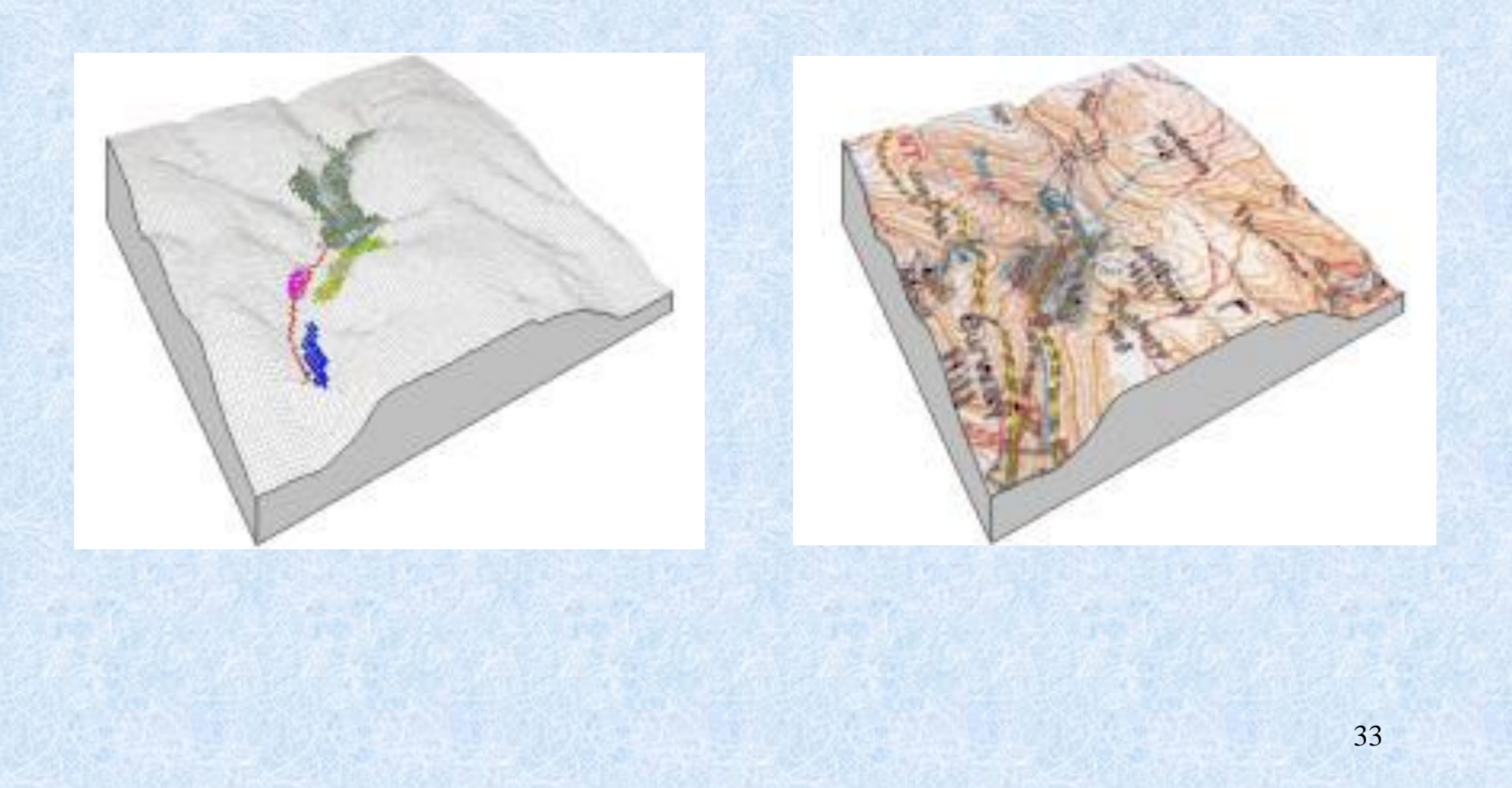

# **Costruzione di un grid**

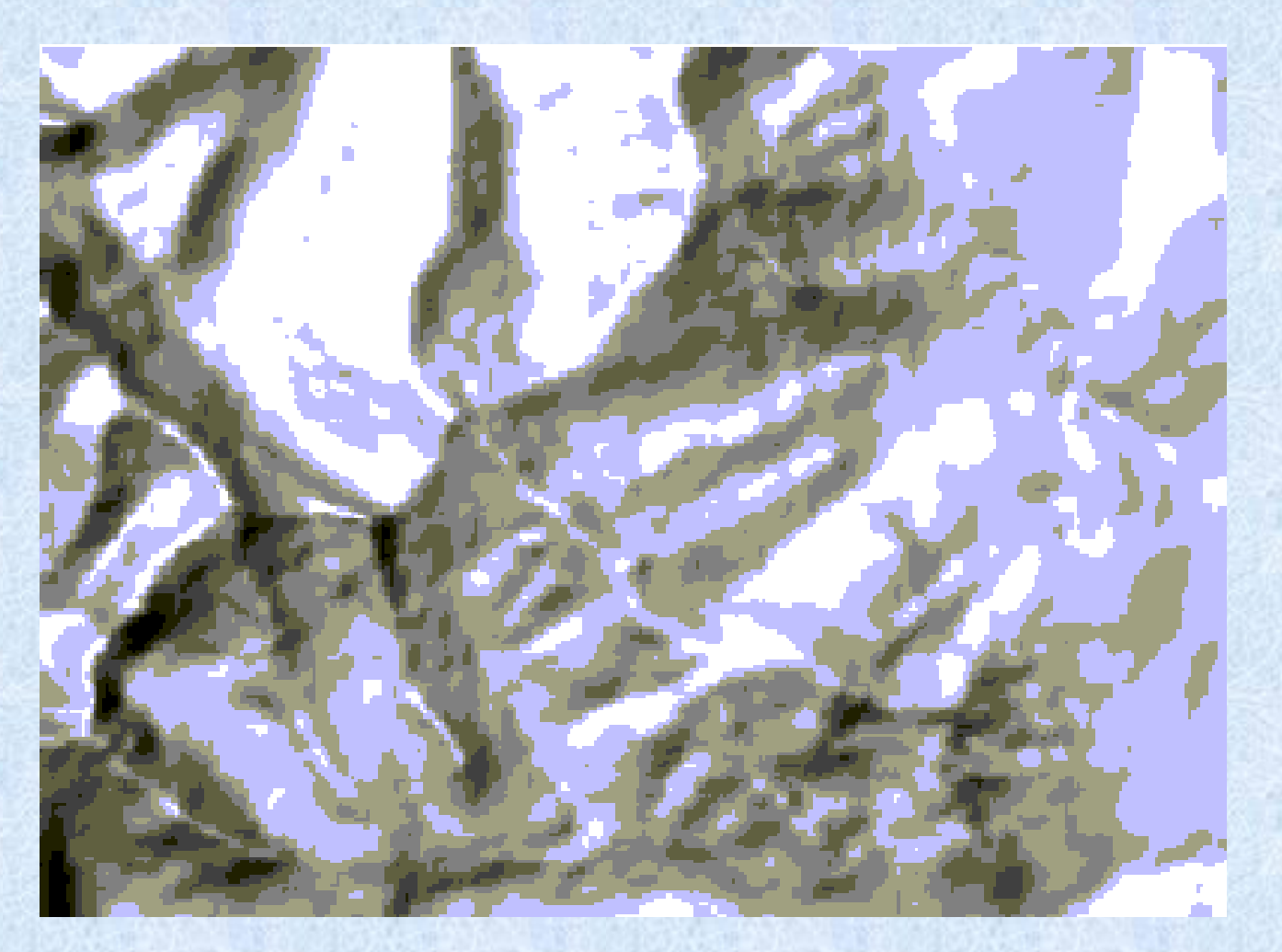

### **Considerazioni conclusive**

La qualità di un grid dipende dalla distribuzione dei punti, dalla accuratezza che contraddistingue i relativi valori delle coordinate e dalla adeguatezza del metodo scelto per l'interpolazione.

Non esiste in assoluto un metodo per l'interpolazione che sia migliore degli altri.

Per selezionare il criterio di interpolazione occorre tener presente l'andamento del terreno, l'accuratezza che si vuole raggiungere, la disponibilità di macchine e software per effettuare i calcoli.

#### **DTM con la sovrapposizione di foto satellitari.**

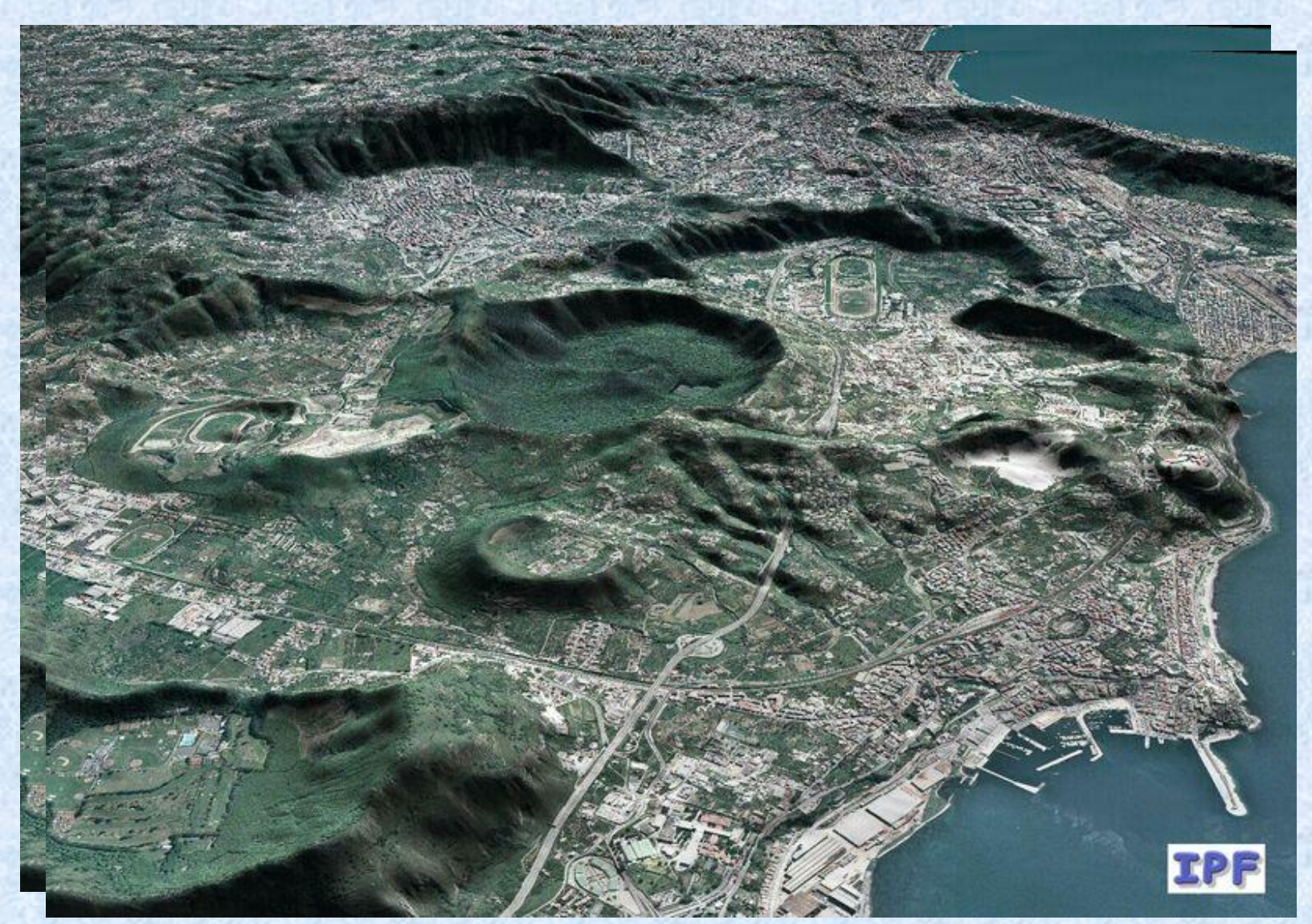

**Campi Flegrei DTM pixel 5m Ortofoto Digitale Colori** 

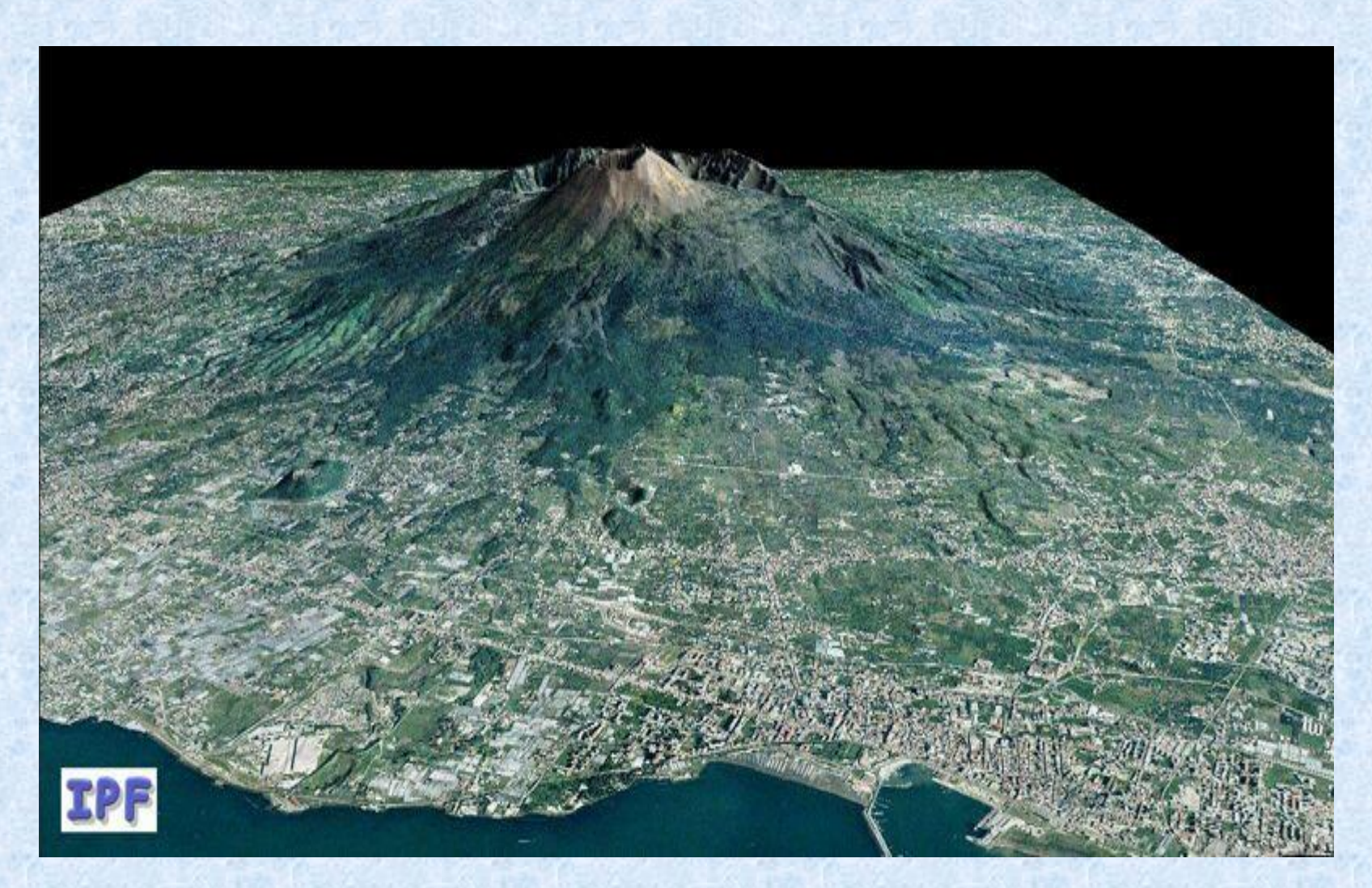

**VESUVIO DTM pixel 20m con Ortofoto Digitale Colori** 

#### **Esempio di realizzazione del DEM partendo da curve di livello.**

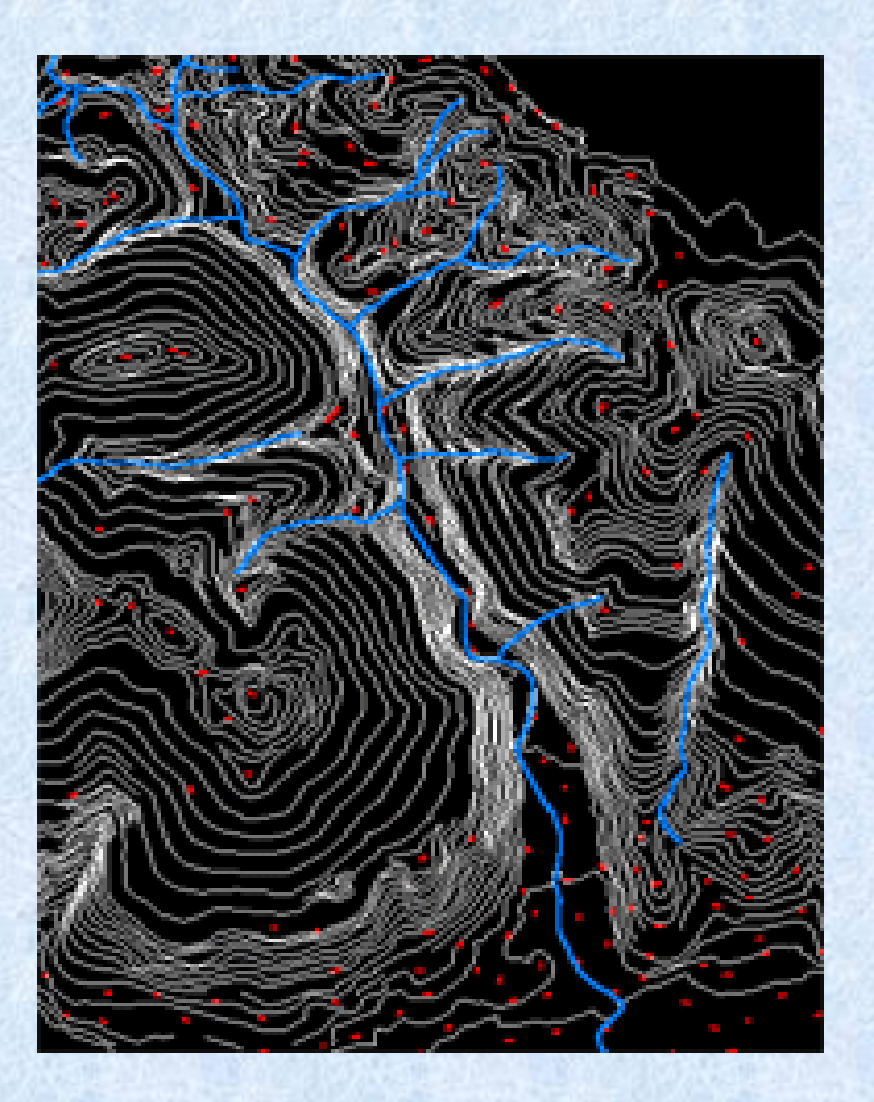

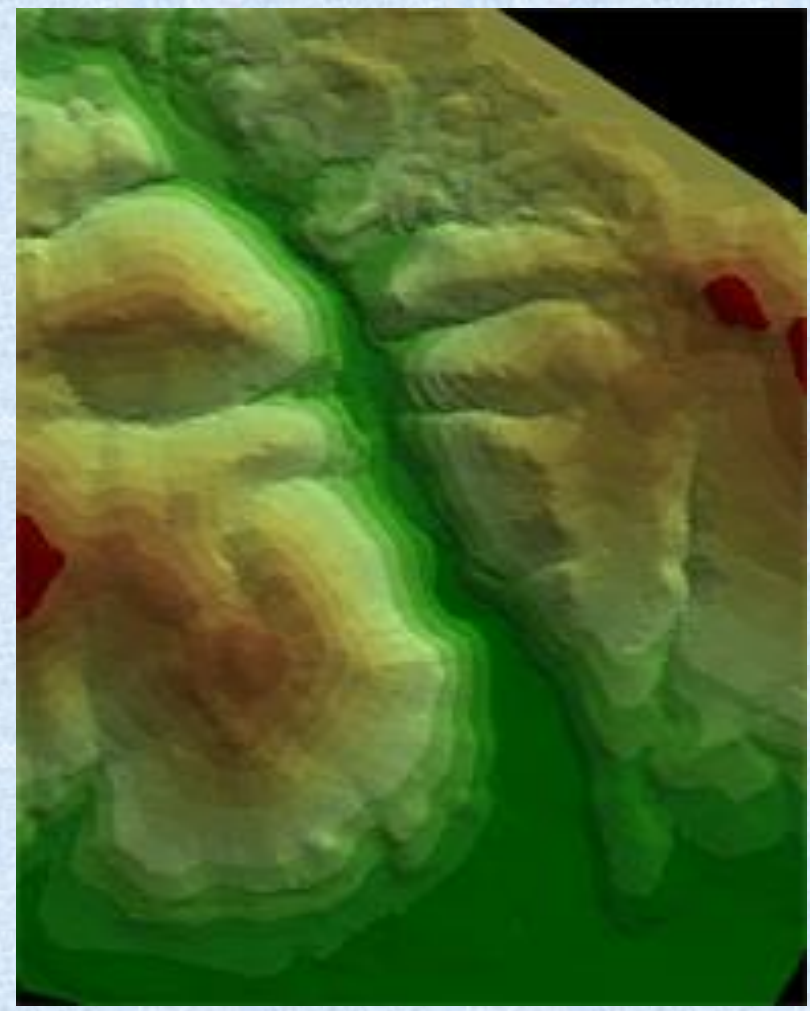

Dal modello realizzato, è possibile ricavare informazioni utili nella progettazione, come ad esempio il calcolo delle aree, dei volumi, la pendenza dei versanti, le differenze di quota tra i vari punti.

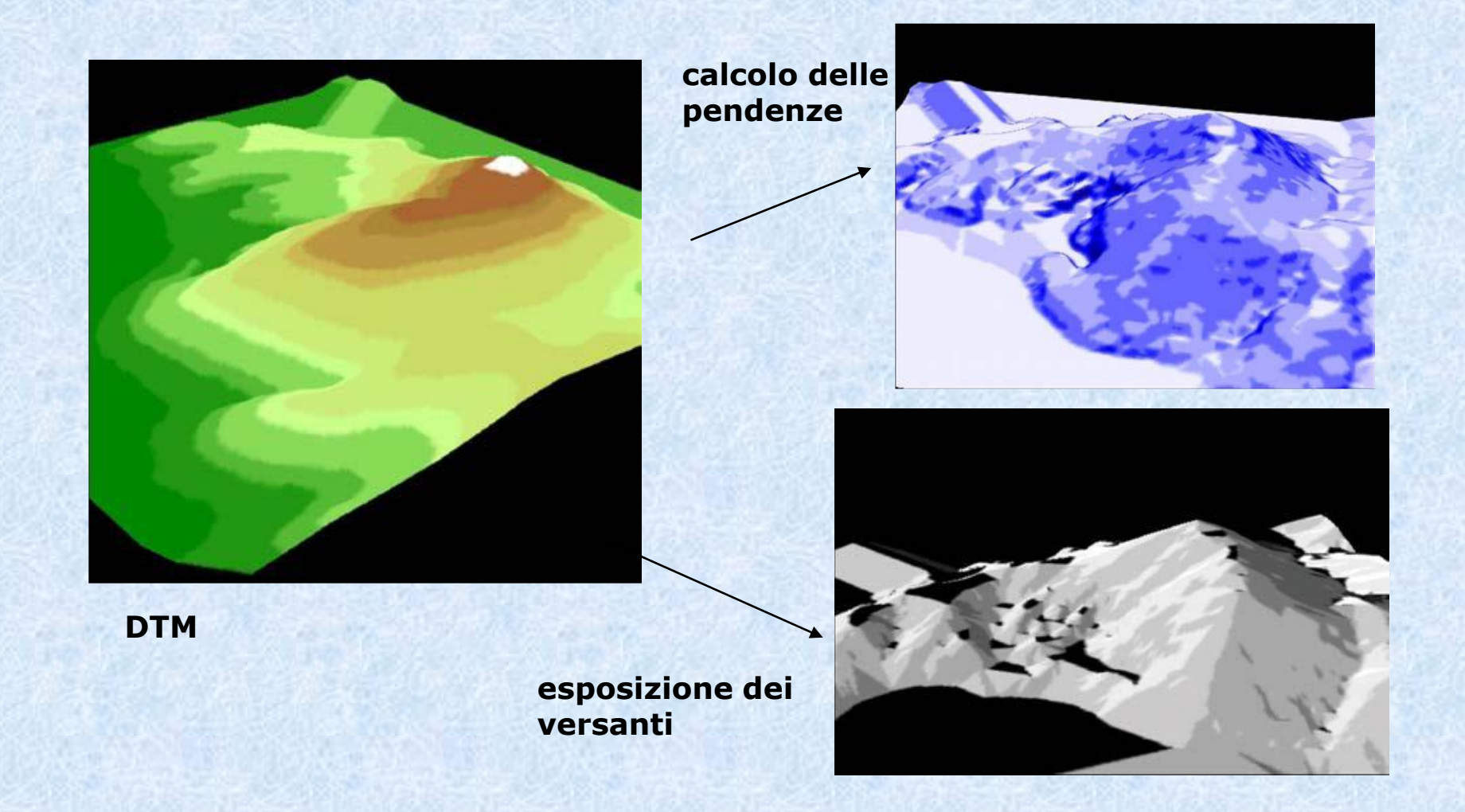

### **Principali differenze TIN e GRID**

#### **TIN modello vettoriale**

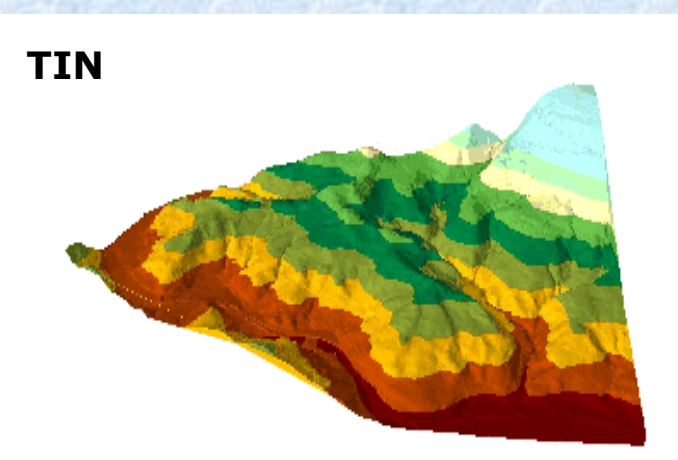

#### **DEM modello raster**

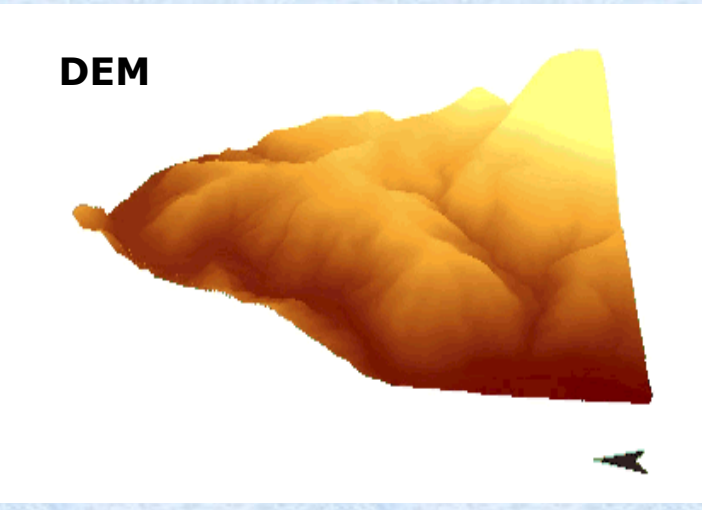

#### **vantaggi**

- **occupazione di minore memoria**
- **conserva il dataset di punti che lo ha generato**

#### **svantaggi**

**• limiti bruschi tra faccette adiacenti**

#### **vantaggi**

- **facilità di gestione**
- **archivabile come matrice raster (immagine)**

#### **svantaggi**

- **occupazione di maggiore memoria**
- **non conserva in sé il dataset che lo ha generato**

#### **Nota**

I DTM, siano essi a struttura TIN o grid, associano ad ogni coppia di coordinate x,y un solo valore di z. Per tale motivo, pur essendo rappresentazioni tridimensionali del terreno, per rimarcare tale limite sono detti *modelli 2,5 d*.

Si può rappresentare con un grid l'andamento delle quote del territorio inserendo, per ogni nodo, la quota non necessariamente del terreno: potrebbe trattarsi della quota risultante dalla chioma di un albero o di un palazzo. In tal caso si parla di *DSM (Digital Surface Model).*

# **Confronto DTM - DSM**

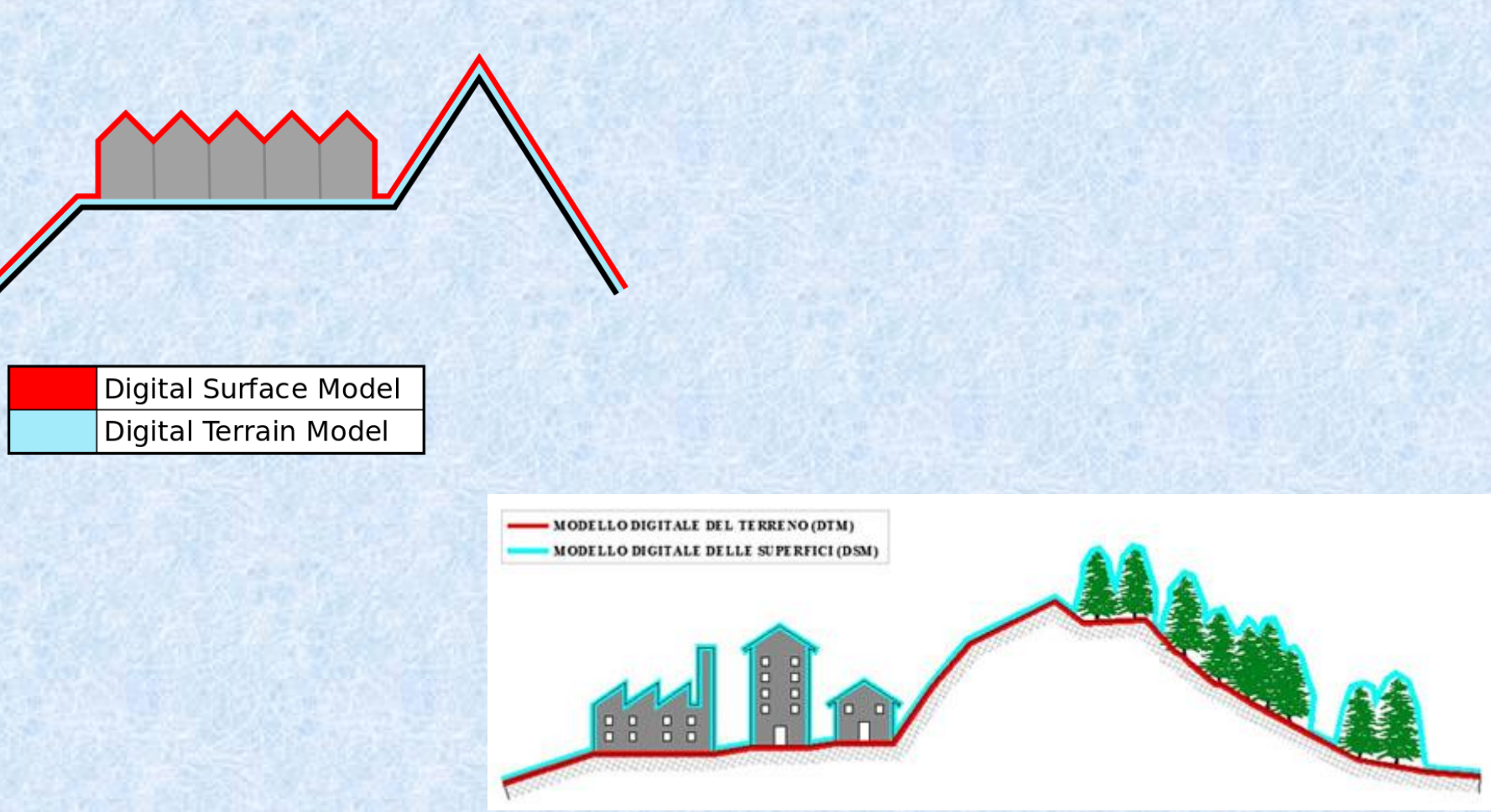

 $\overline{42}$ Il DTM rappresenta le quote del *«terreno nudo»*, il DSM degli oggetti a quota più alta, quindi anche di palazzi, alberi, ecc.